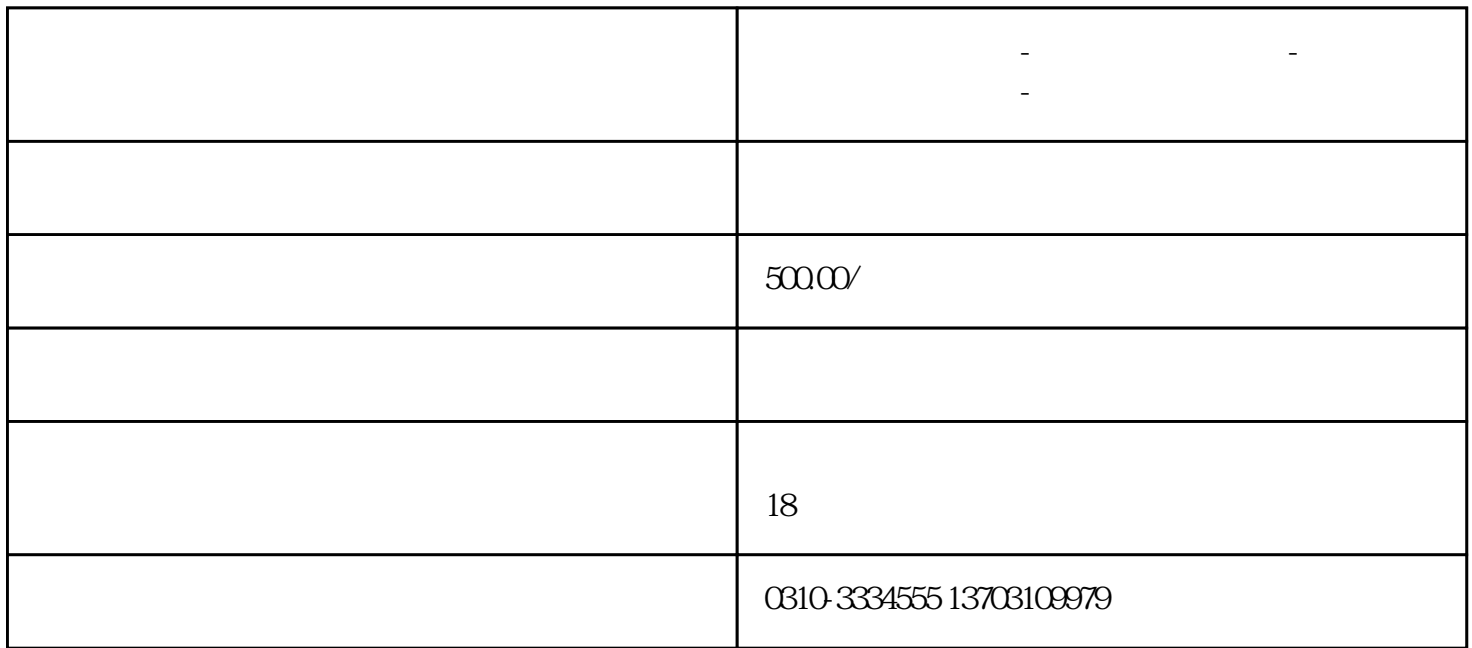

**邯郸公司注册指南-专注公司注册代办-代理记账公司服务-万帮会计**

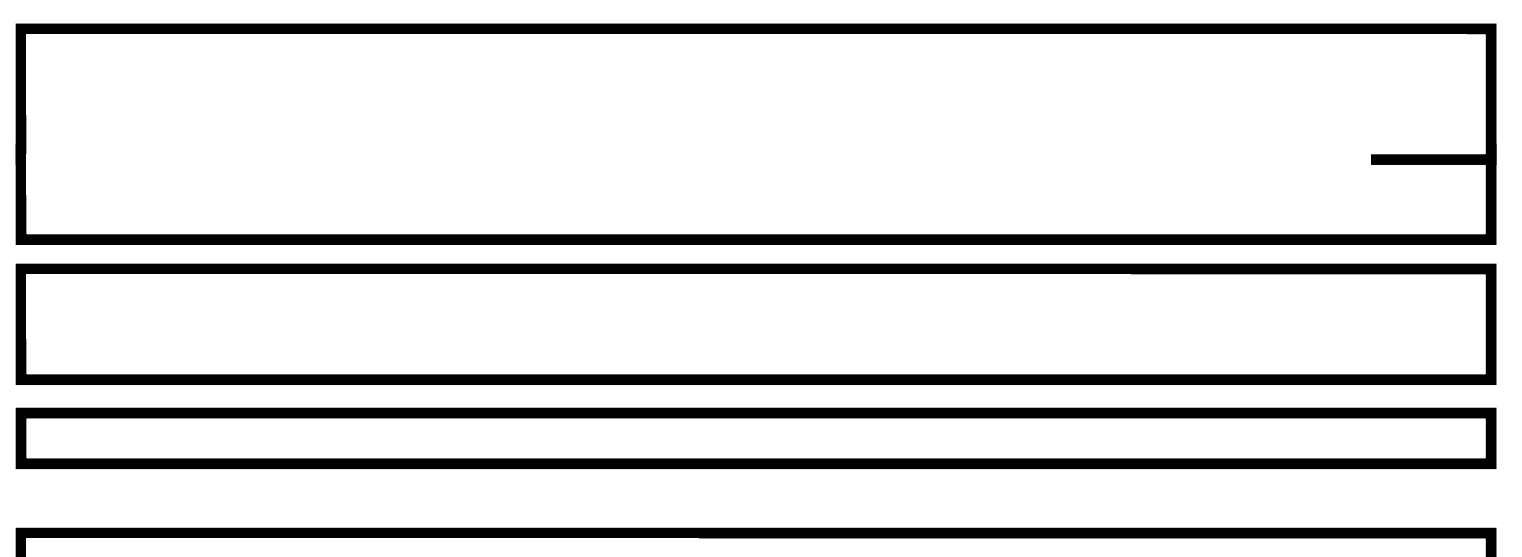

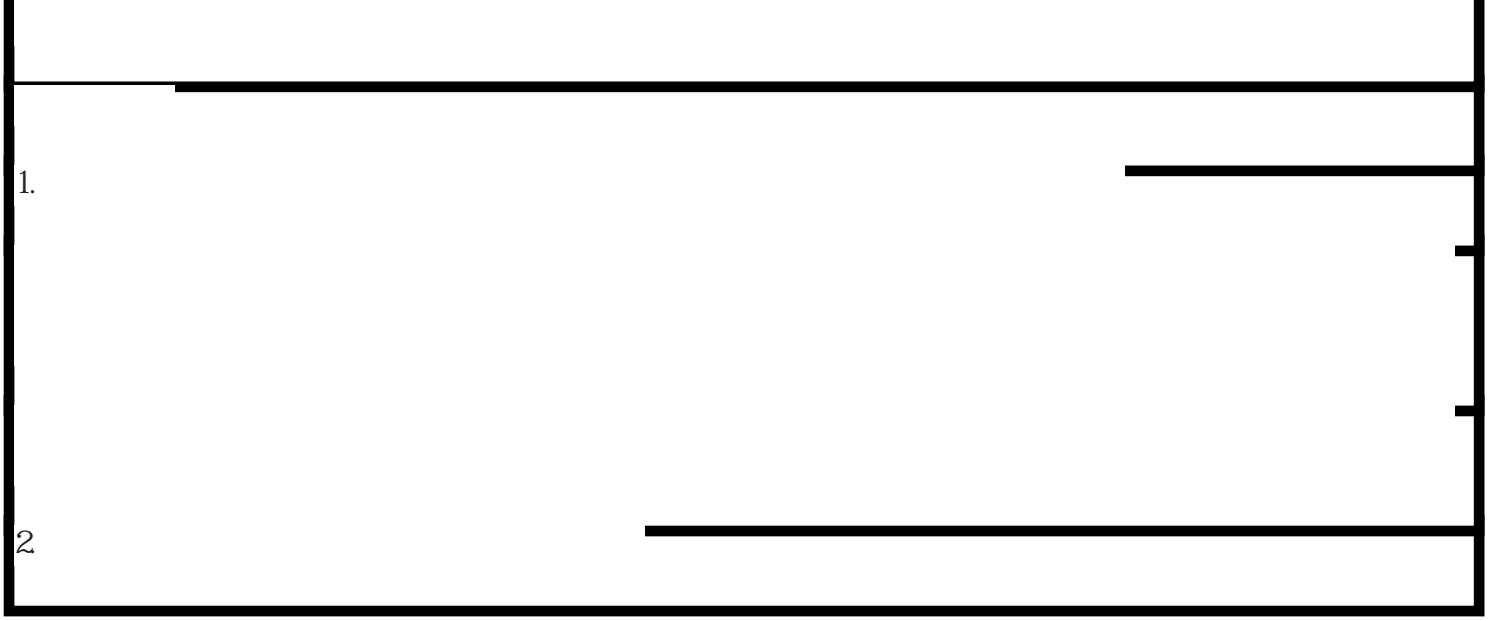

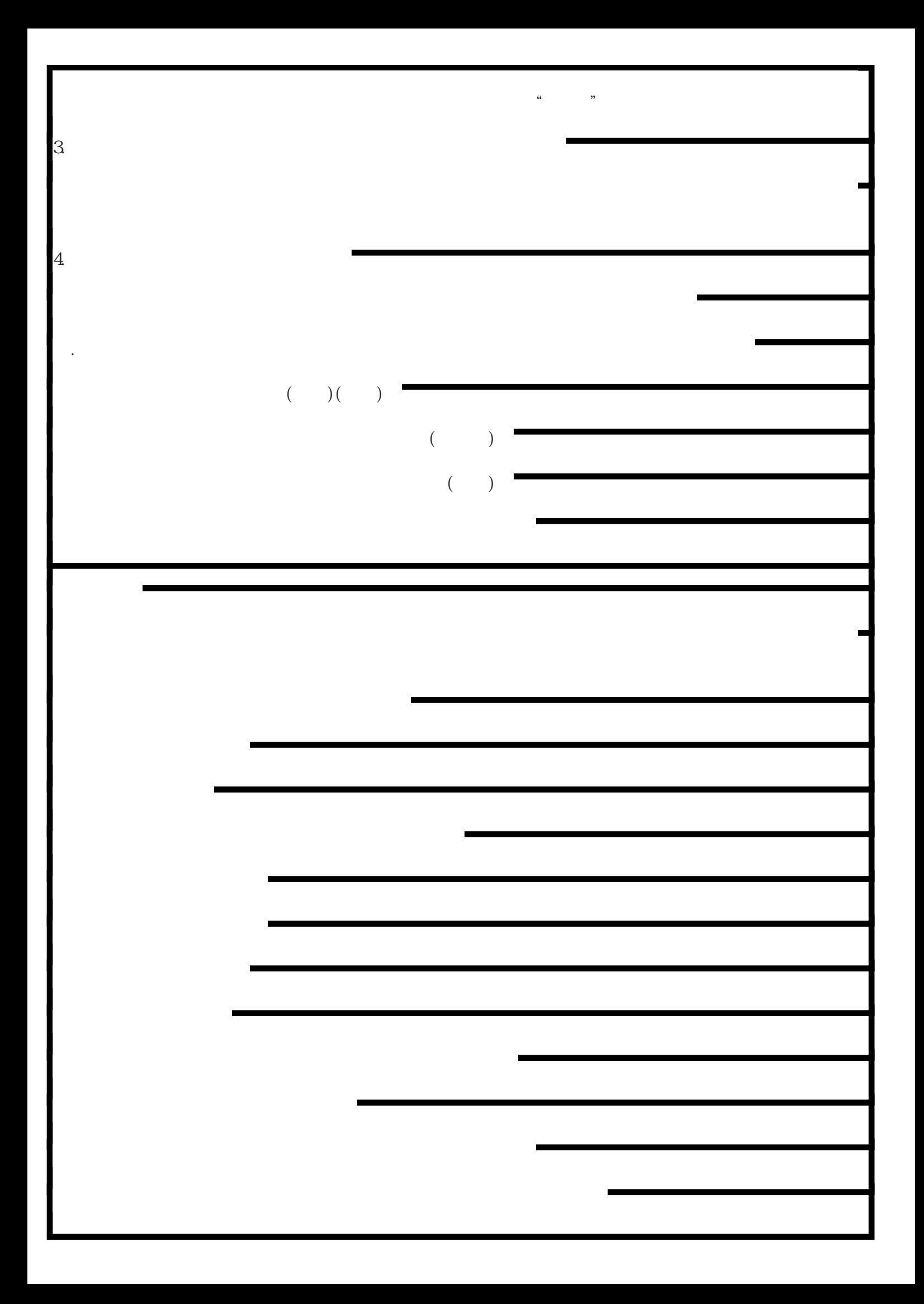

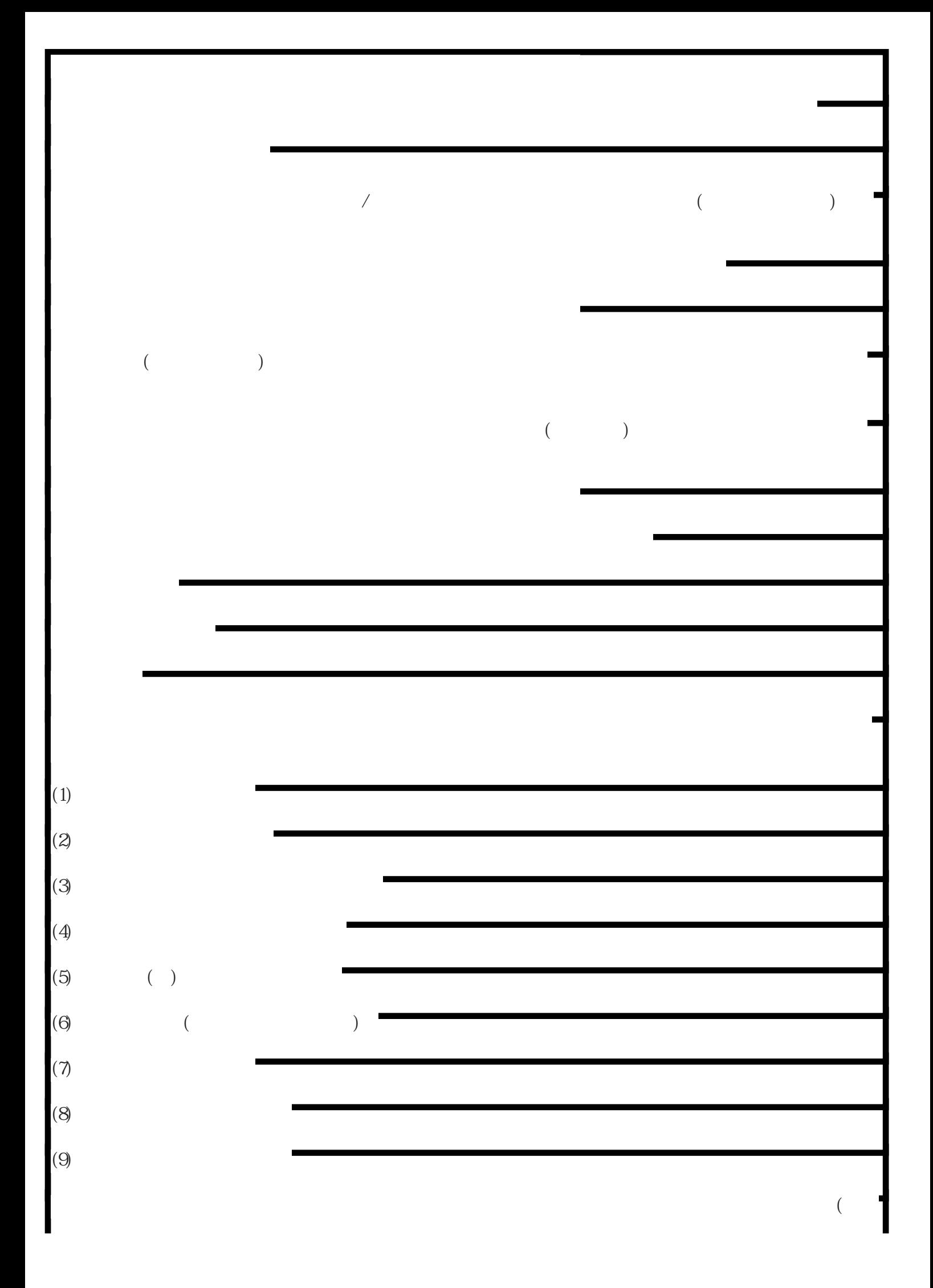